# **pydatajson Documentation**

*Release 0.1.0*

**Datos Argentina**

December 15, 2016

#### Contents

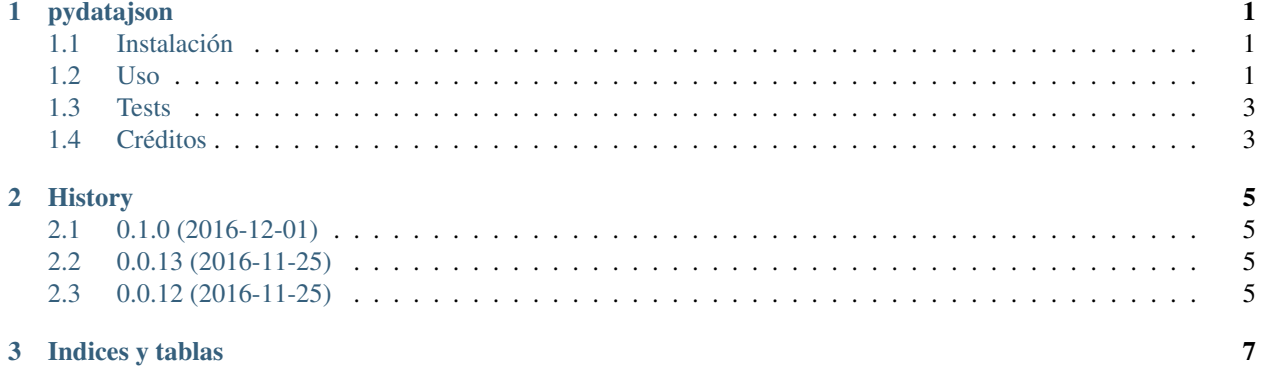

## **pydatajson**

<span id="page-4-0"></span>Paquete en python con herramientas para manipular y validar metadatos de catálogos de datos en formato data.json.

- Licencia: MIT license
- Documentación: https://pydatajson.readthedocs.io.

### <span id="page-4-1"></span>**1.1 Instalación**

• Producción: Desde cualquier parte

\$ pip install pydatajson

• Desarrollo: Clonar este repositorio, y desde su raíz, ejecutar:

```
$ pip install -e .
```
### <span id="page-4-2"></span>**1.2 Uso**

La librería implementa el objeto DataJson con varios métodos para verificar la integridad de archivos de metadatos data.json (locales o remotos) y manipular su contenido.

### **1.2.1 Setup**

DataJson utiliza un esquema default que cumple con el perfil de metadatos recomendado en la [Guía para el uso y](https://github.com/datosgobar/paquete-apertura-datos/raw/master/docs/Gu%C3%ADa%20para%20el%20uso%20y%20la%20publicaci%C3%B3n%20de%20metadatos%20(v0.1).pdf) [la publicación de metadatos \(v0.1\)](https://github.com/datosgobar/paquete-apertura-datos/raw/master/docs/Gu%C3%ADa%20para%20el%20uso%20y%20la%20publicaci%C3%B3n%20de%20metadatos%20(v0.1).pdf) del [Paquete de Apertura de Datos.](https://github.com/datosgobar/paquete-apertura-datos)

```
from pydatajson import DataJson
dj = DataJson()
```
Si se desea utilizar un esquema alternativo, se debe especificar un directorio absoluto donde se almacenan los esquemas (schema\_dir) y un nombre de esquema de validación (schema\_filename), relativo al directorio de los esquemas. Por ejemplo, si nuestro esquema alternativo se encuentra en /home/datosgobar/metadatos-portal/esquema\_de\_validacion.json, especificaremos:

```
from pydatajson import DataJson
dj = DataJson(schema_filename="esquema_de_validacion.json",
              schema_dir="/home/datosgobar/metadatos-portal")
```
### **1.2.2 Posibles validaciones de catálogos**

- Si se desea un resultado sencillo (V o F) sobre la validez de la estructura del catálogo, se utilizará **is\_valid\_catalog(datajson\_path\_or\_url)**.
- Si se desea un mensaje de error detallado, se utilizará **validate\_catalog(datajson\_path\_or\_url)**.

### **1.2.3 Ubicación del catálogo a validar**

Ambos métodos mencionados de DataJson () son capaces de validar archivos data.json locales o remotos:

- Para validar un archivo local, datajson\_path\_or\_url deberá ser el path absoluto a él.
- Para validar un archivo remoto, datajson\_path\_or\_url deberá ser una URL que comience con 'http' o 'https'.

Por conveniencia, la carpeta tests/samples/ contiene varios ejemplos de data.jsons bien y mal formados con distintos tipos de errores.

### **1.2.4 Ejemplos**

#### **Archivo data.json local**

```
from pydatajson import DataJson
dj = DataJson()
datajson_path = "tests/samples/full_data.json"
validation_result = dj.is_valid_catalog(datajson_path)
validation_report = dj.validate_catalog(datajson_path)
print validation_result
True
print validation_report
{
    "status": "OK",
    "error": {
        "catalog": {
            "status": "OK",
            "title": "Datos Argentina"
        },
        "dataset": [
            {
                "status": "OK",
                "title": "Sistema de contrataciones electrónicas"
            }
        ]
    }
}
```
#### **Archivo data.json remoto**

```
datajson_url = "http://104.131.35.253/data.json"
validation_result = dj.is_valid_catalog(datajson_url)
validation_report = dj.validate_catalog(datajson_url)
print validation_result
False
print validation_report
{
    "status": "ERROR",
    "error": {
        "catalog": {
            "status": "ERROR",
            "title": "Título del portal"
        },
        "dataset": [
            {
                "status": "ERROR",
                 "title": "Dataset ejemplo 04"
            },
            {
                "status": "ERROR",
                "title": "Dataset ejemplo 03"
            },
            {
                "status": "ERROR",
                "title": "Dataset ejemplo 02"
            },
            {
                "status": "ERROR",
                "title": "Dataset ejemplo 01"
            }
       ]
    }
}
```
### <span id="page-6-0"></span>**1.3 Tests**

Los tests se corren con nose. Desde la raíz del repositorio:

```
$ pip install nose # Sólo la primera vez
$ nosetests
```
# <span id="page-6-1"></span>**1.4 Créditos**

El validador de archivos data.json desarrollado es mayormente un envoltorio (*wrapper*) alrededor de la librería [jsonschema](https://github.com/Julian/jsonschema), que implementa el vocabulario definido por [JSONSchema.org](http://json-schema.org/) para anotar y validar archivos JSON.

### **History**

# <span id="page-8-1"></span><span id="page-8-0"></span>**2.1 0.1.0 (2016-12-01)**

Primera versión para uso productivo del paquete.

- La instalación via pip install debería reconocer correctamente la ubicación de los validadores por default.
- El manejo de data.json's ubicados remotamente se hace en función del resultado de urlparse.urlparse
- El formato de respuesta de validate\_catalog se adecúa a la última especificación (ver samples/validate\_catalog\_returns.json.

# <span id="page-8-2"></span>**2.2 0.0.13 (2016-11-25)**

• Intentar que la instalación del paquete sepa donde están instalados los schemas por default

# <span id="page-8-3"></span>**2.3 0.0.12 (2016-11-25)**

• Primera versión propuesta para v0.1.0

**CHAPTER 3**

**Indices y tablas**

- <span id="page-10-0"></span>• genindex
- modindex
- search